## Convolutional Neural Neural Nets II

EECS 442 – Prof. David Fouhey Winter 2019, University of Michigan

http://web.eecs.umich.edu/~fouhey/teaching/EECS442\_W19/

#### Previously – Backpropagation

$$f(x) = (-x+3)^2$$

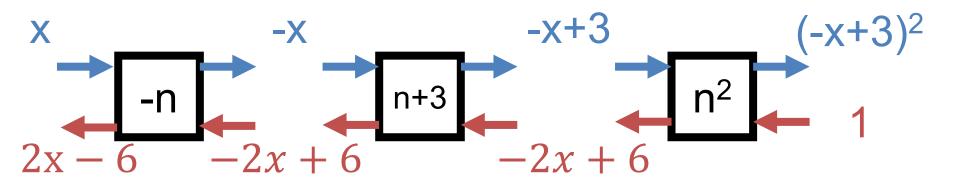

Forward pass: compute function

Backward pass: compute derivative of all parts of the function

#### Setting Up A Neural Net

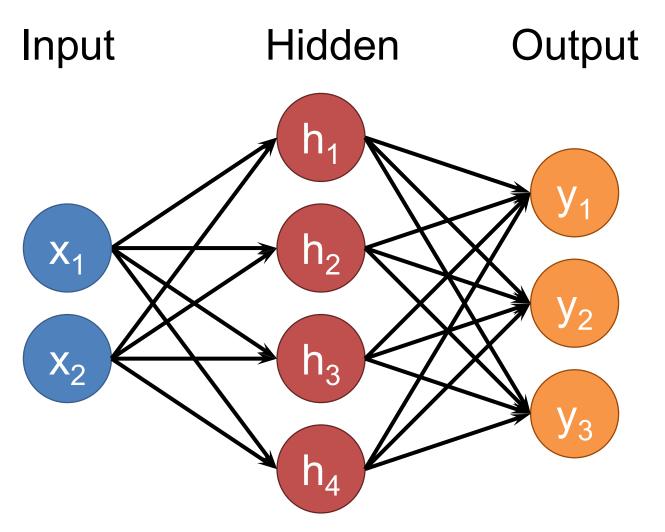

#### Setting Up A Neural Net

Input Hidden 1 Hidden 2 Output

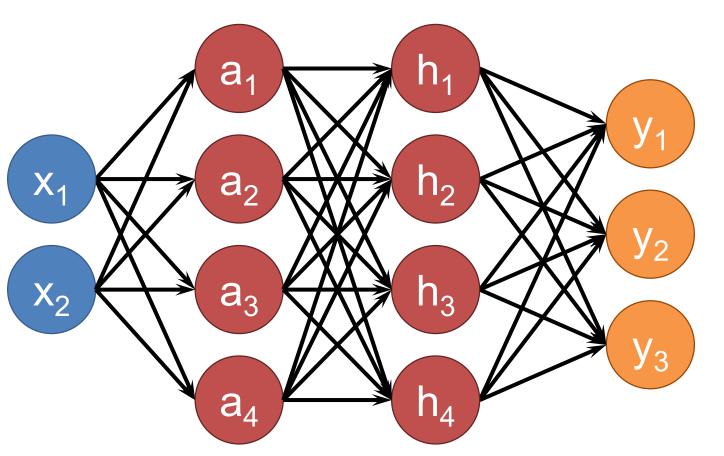

#### Fully Connected Network

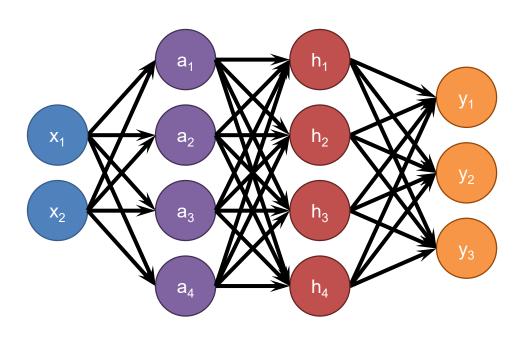

Each neuron connects to each neuron in the previous layer

#### Fully Connected Network

Define New Block: "Linear Layer" (Ok technically it's Affine)

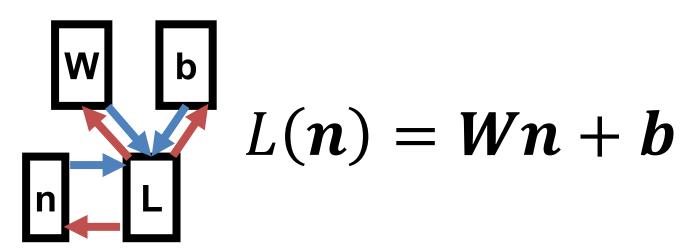

Can get gradient with respect to all the inputs (do on your own; useful trick: have to be able to do matrix multiply)

#### Fully Connected Network

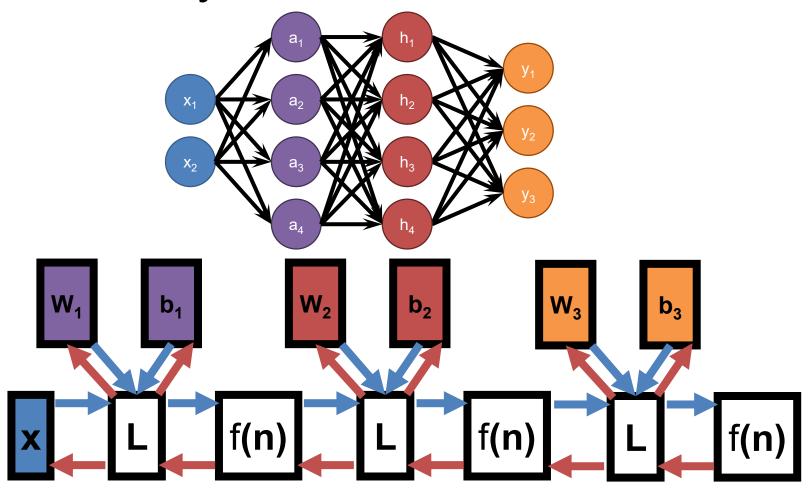

#### **Convolutional Layer**

New Block: 2D Convoluiton

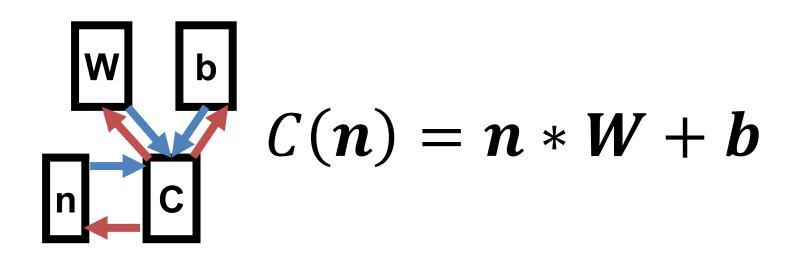

#### **Convolution Layer**

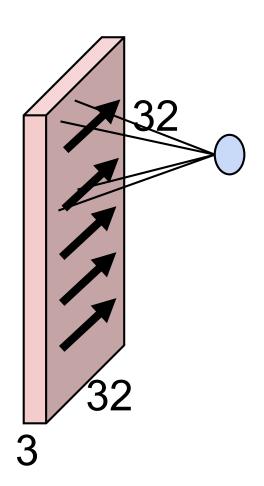

$$b + \sum_{i=1}^{F_h} \sum_{j=1}^{F_w} \sum_{k=1}^{c} F_{i,j,k} * I_{y+i,x+j,c}$$

## Convolutional Neural Network (CNN)

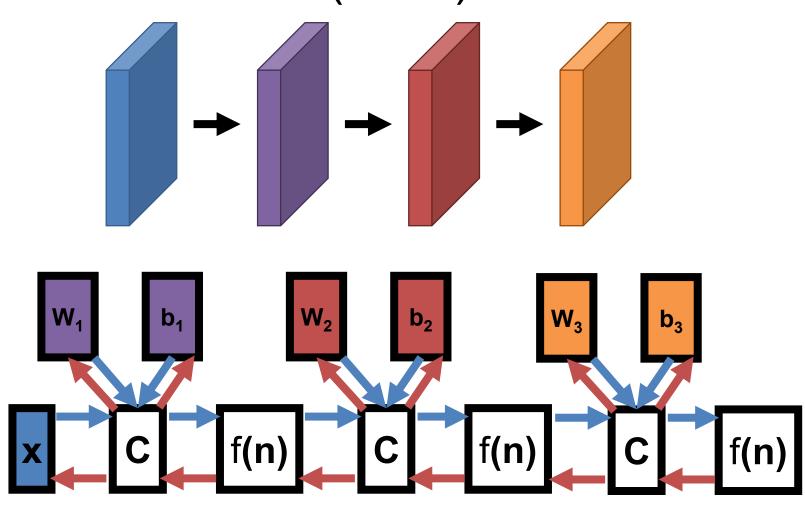

# 

#### Convert HxW image into a F-dimensional vector

- What's the probability this image is a cat (F=1)
- Which of 1000 categories is this image? (F=1000)
- At what GPS coord was this image taken? (F=2)
- Identify the X,Y coordinates of 28 body joints of an image of a human (F=56)

## Today's Running Example: Classification

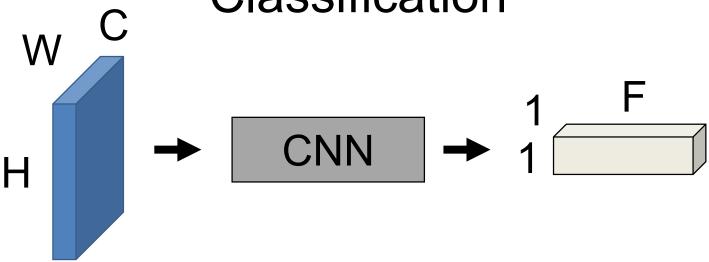

Running example: image classification

P(image is class #1)
P(image is class #2)

P(image is class #F)

## Today's Running Example: Classification

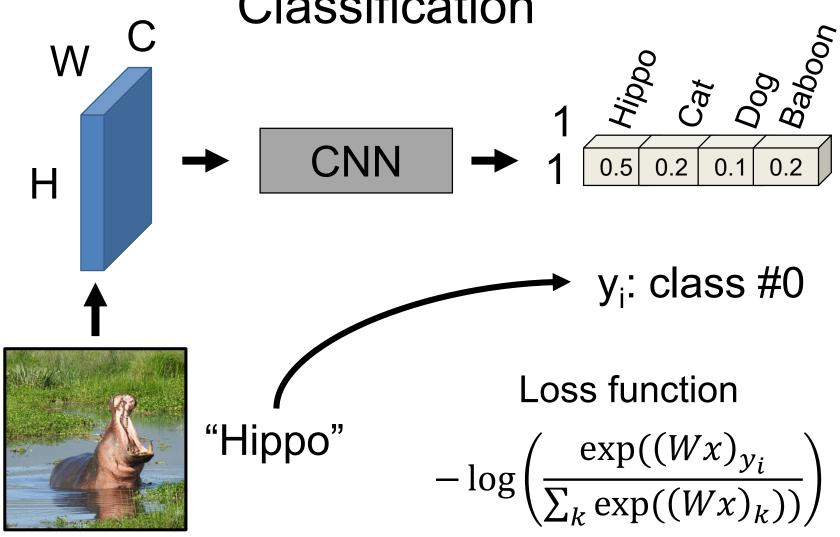

## Today's Running Example: Classification

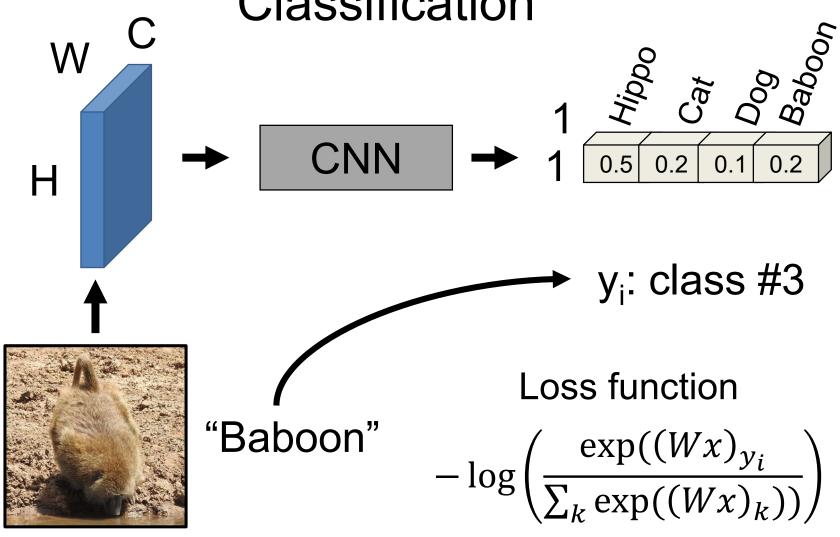

#### Model For Your Head

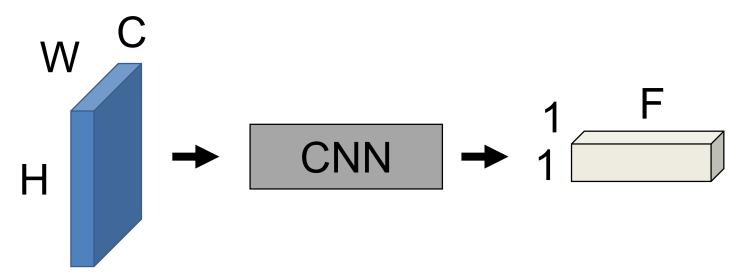

- Provide:
  - Examples of images and desired outputs
  - Sequence of layers producing a 1x1xF output
  - A loss function that measures success
- Train the network -> network figures out the parameters that makes this work

#### **Layer Collection**

You can construct functions out of layers. The only requirement is the layers "fit" together. Optimization figures out what the parameters of the layers are.

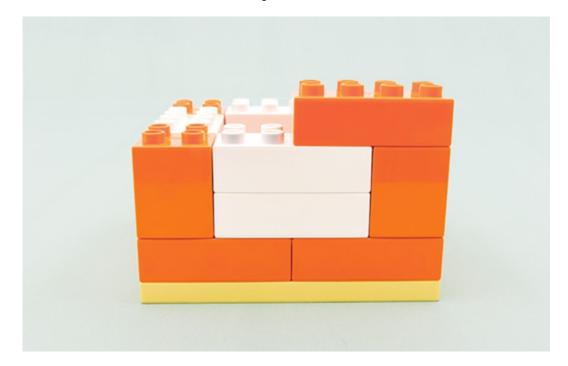

Image credit: lego.com

#### Review - Pooling

Idea: just want spatial resolution of activations / images smaller; applied per-channel

| 1 | 1 | 2 | 4 | Max-pool<br>2x2 Filter |   |   |
|---|---|---|---|------------------------|---|---|
| 5 | 6 | 7 | 8 | Stride 2               | 6 | 8 |
| 3 | 2 | 1 | 0 |                        | 3 | 4 |
| 1 | 1 | 3 | 4 |                        |   |   |

Slide credit: Karpathy and Fei-Fei

#### Review – Pooling

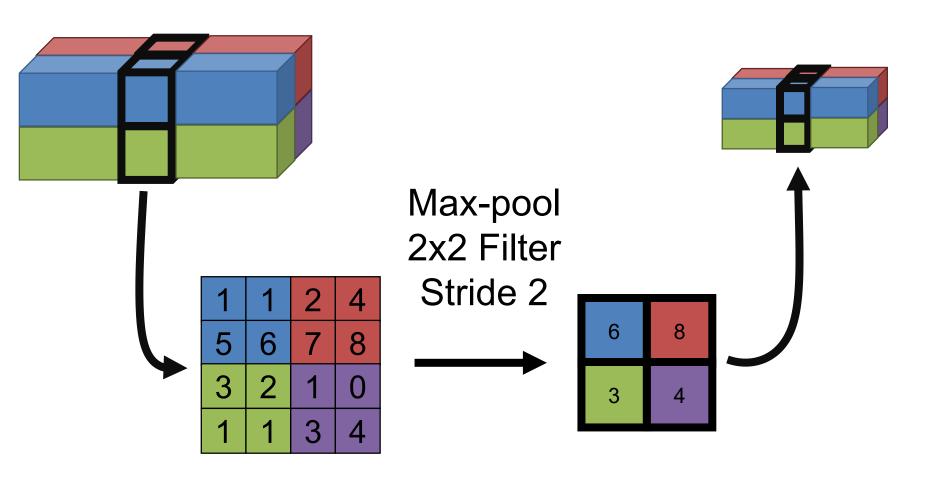

#### Other Layers – Fully Connected

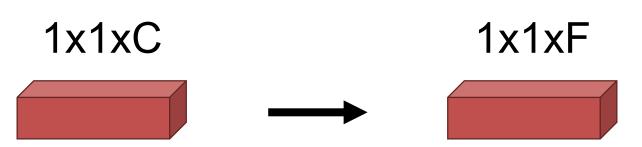

Map C-dimensional feature to F-dimensional feature using linear transformation W (FxC matrix) + b (Fx1 vector)

How can we write this as a convolution?

#### Everything's a Convolution

1x1xC 1x1xF

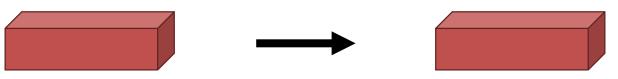

Set Fh=1, Fw=1

1x1 Convolution with F Filters

$$b + \sum_{i=1}^{F_h} \sum_{j=1}^{F_w} \sum_{k=1}^{C} F_{i,j,k} * I_{y+i,x+j,c} \longrightarrow b + \sum_{k=1}^{C} F_k * I_c$$

## Converting to a Vector HxWxC 1x1xF

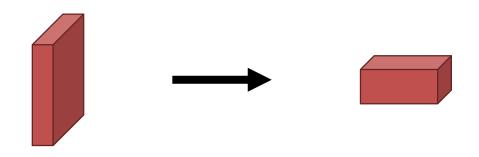

How can we do this?

## Converting to a Vector\* – Pool HxWxC 1x1xF

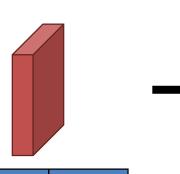

| 1 | 1 | 2 | 4 |
|---|---|---|---|
| 5 | 6 | 7 | 8 |
| 3 | 2 | 7 | 0 |
| 1 | 1 | 3 | 4 |

Avg Pool
HxW Filter
Stride 1

3.1

$$*(If F == C)$$

## Converting to a Vector – Convolve HxWxC 1x1xF

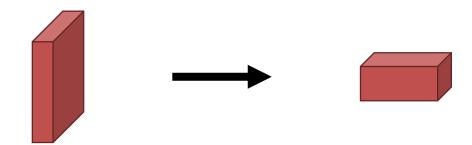

HxW Convolution with F Filters

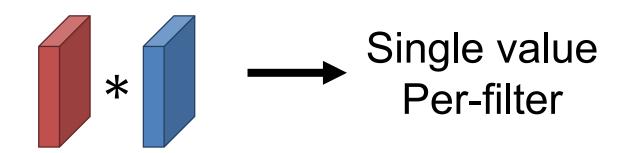

#### Looking At Networks

- We'll look at 3 landmark networks, each trained to solve a 1000-way classification output (Imagenet)
  - Alexnet (2012)
  - VGG-16 (2014)
  - Resnet (2015)

| Input        | Conv<br>2    |  |  | • |
|--------------|--------------|--|--|---|
| 227x227<br>3 | 27x27<br>256 |  |  |   |

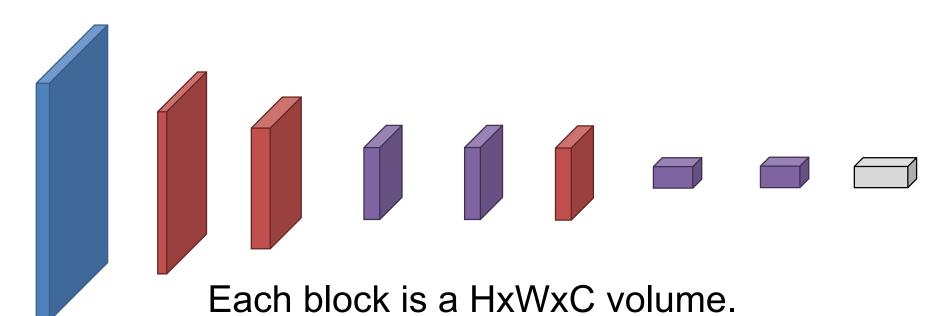

You transform one volume to another with convolution

#### **CNN Terminology**

| Input        |  |  | Conv<br>5    |  | Output |
|--------------|--|--|--------------|--|--------|
| 227x227<br>3 |  |  | 13x13<br>256 |  |        |

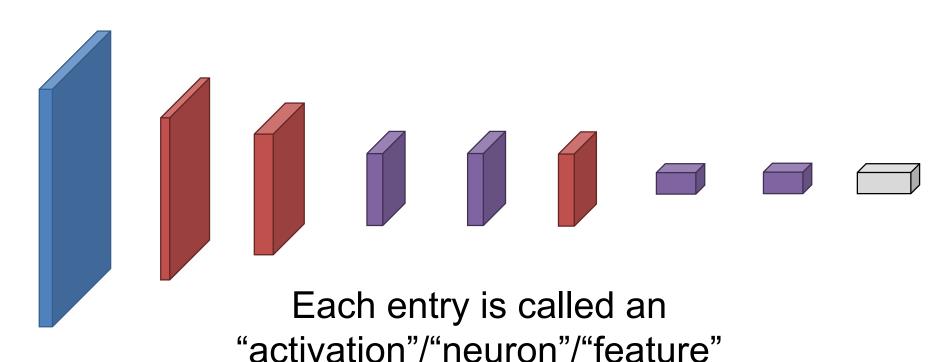

| Input        |  |  | Conv<br>5    |  | • |
|--------------|--|--|--------------|--|---|
| 227x227<br>3 |  |  | 13x13<br>256 |  |   |

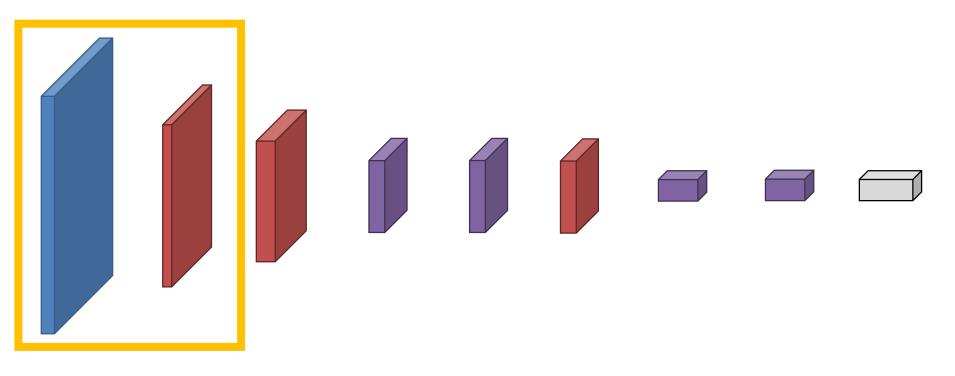

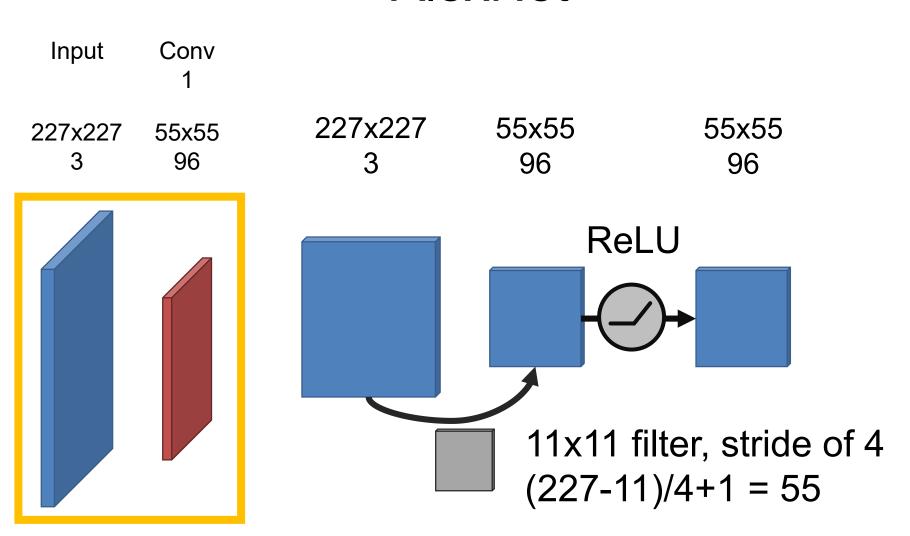

| Input        | Conv<br>2        |  |  | Output |
|--------------|------------------|--|--|--------|
| 227x227<br>3 | <br>27x27<br>256 |  |  |        |

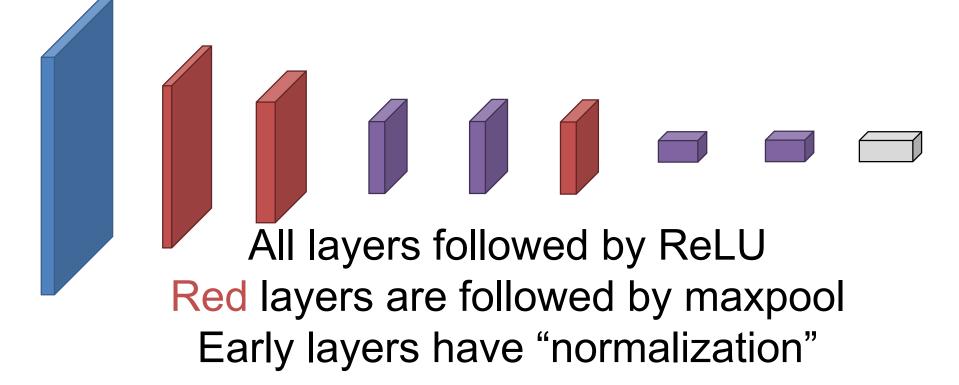

#### AlexNet – Details

| Input        | Conv<br>2        |      |  | Output |
|--------------|------------------|------|--|--------|
| 227x227<br>3 | <br>27x27<br>256 | <br> |  |        |

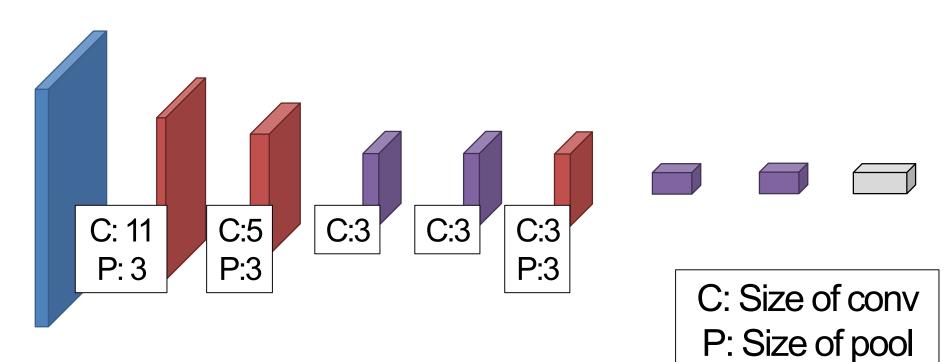

| Input        | Conv<br>2        |      |  | Output |
|--------------|------------------|------|--|--------|
| 227x227<br>3 | <br>27x27<br>256 | <br> |  |        |

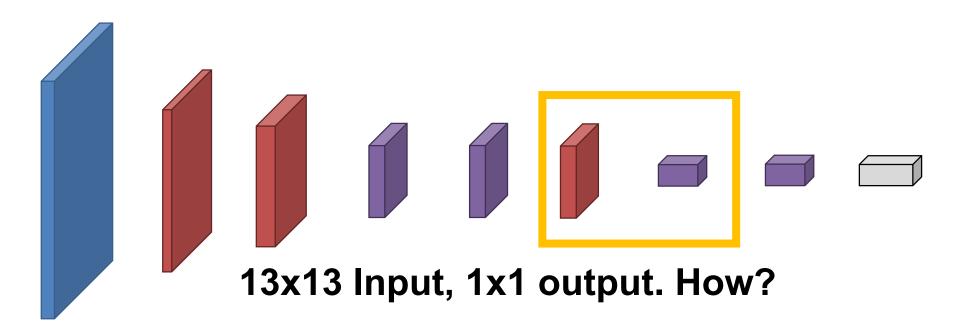

| Input        | Conv<br>1   | Conv<br>2    | Conv<br>3    | Conv<br>4    | Conv<br>5    | FC<br>6     | FC<br>7     | Output      |
|--------------|-------------|--------------|--------------|--------------|--------------|-------------|-------------|-------------|
| 227x227<br>3 | 55x55<br>96 | 27x27<br>256 | 13x13<br>384 | 13x13<br>384 | 13x13<br>256 | 1x1<br>4096 | 1x1<br>4096 | 1x1<br>1000 |
|              |             |              |              |              |              |             |             |             |

| Input        | Conv<br>2        |  |  | • |
|--------------|------------------|--|--|---|
| 227x227<br>3 | <br>27x27<br>256 |  |  |   |

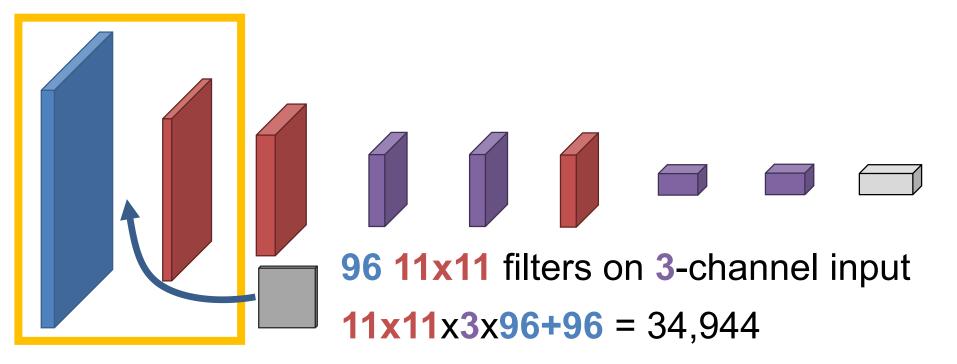

| Input        | Conv<br>2    |  |  | Output |
|--------------|--------------|--|--|--------|
| 227x227<br>3 | 27x27<br>256 |  |  |        |

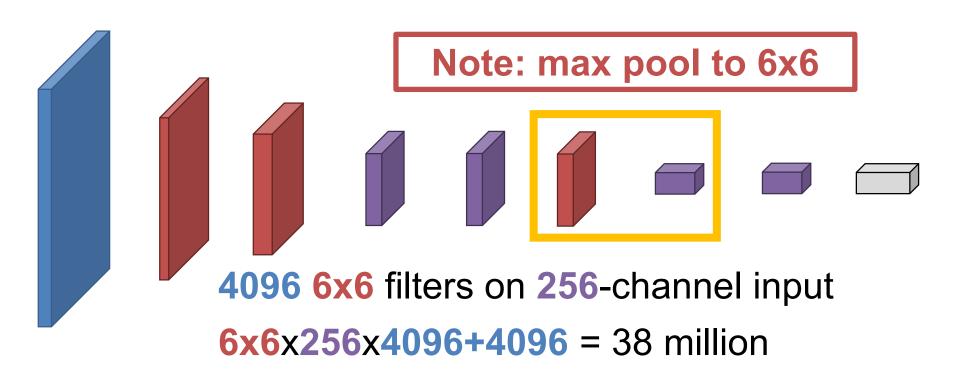

| Input        | Conv<br>2        |  |  | Output |
|--------------|------------------|--|--|--------|
| 227x227<br>3 | <br>27x27<br>256 |  |  |        |

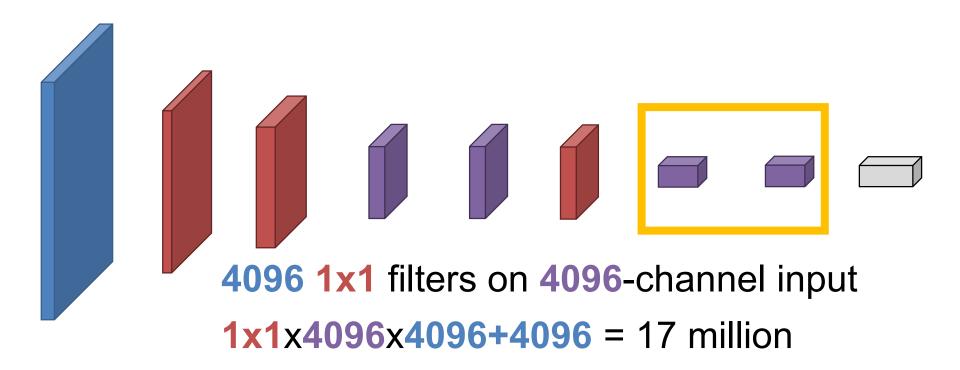

How long would it take you to list the parameters of Alexnet at 4s / parameter?

```
1 year? 4 years? 8 years? 16 years?
```

- 62.4 million parameters
- Vast majority in fully connected layers
- But... paper notes that removing the convolutions is disastrous for performance.

### Dataset – ILSVRC

- Imagenet Largescale Visual Recognition Challenge
- 1000 Categories
- 1.4M images

### Dataset – ILSVRC

birds flamingo partridge cock ruffed grouse quail bottles beer bottle wine bottle water bottle pop bottle . . . pill bottle cars minivan cab race car wagon jeep

Figure Credit: O. Russakovsky

### Visualizing Filters

Input Conv 1 227x227 55x55 3 96

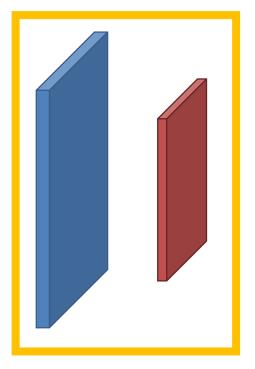

#### Conv 1 Filters

- Q. How many input dimensions?
  - A: 3
- What does the input mean?
  - R, G, B, duh.

### What's Learned

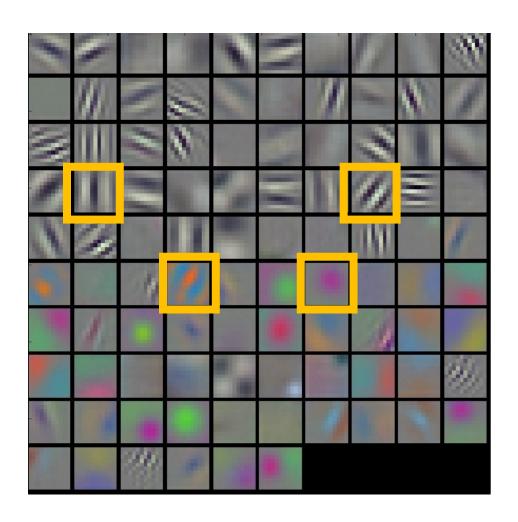

First layer filters of a network trained to distinguish 1000 categories of objects

Remember these filters go over color.

### Visualizing Later Filters

| Input   | Conv  | Conv  |  |  |
|---------|-------|-------|--|--|
| •       | 1     | 2     |  |  |
| 227x227 | 55x55 | 27x27 |  |  |
| 3       | 96    | 256   |  |  |

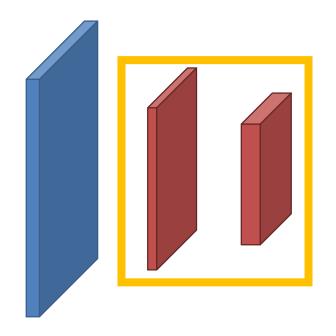

#### Conv 2 Filters

- Q. How many input dimensions?
  - A: 96.... hmmm
- What does the input mean?
  - Uh, the uh, previous slide

### Visualizing Later Filters

 Understanding the meaning of the later filters from their values is typically impossible: too many input dimensions, not even clear what the input means.

| Input   | Conv  |       | Conv  | Conv  | Conv  | FC   | FC   | Output |
|---------|-------|-------|-------|-------|-------|------|------|--------|
|         | 1     | 2     | 3     | 4     | 5     | 6    | 7    |        |
| 227x227 | 55x55 | 27x27 | 13x13 | 13x13 | 13x13 | 1x1  | 1x1  | 1x1    |
| 3       | 96    | 256   | 384   | 384   | 256   | 4096 | 4096 | 1000   |
|         |       |       |       |       |       |      |      |        |

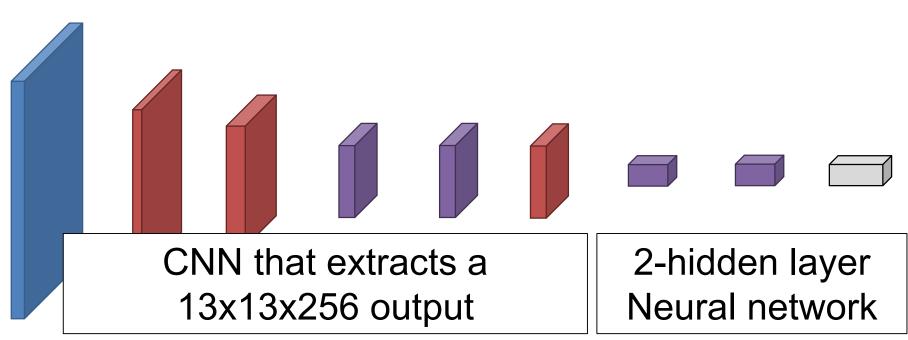

| Input        |  |  | Conv<br>5    |             | Output      |
|--------------|--|--|--------------|-------------|-------------|
| 227x227<br>3 |  |  | 13x13<br>256 | 1x1<br>4096 | 1x1<br>1000 |
|              |  |  |              |             |             |

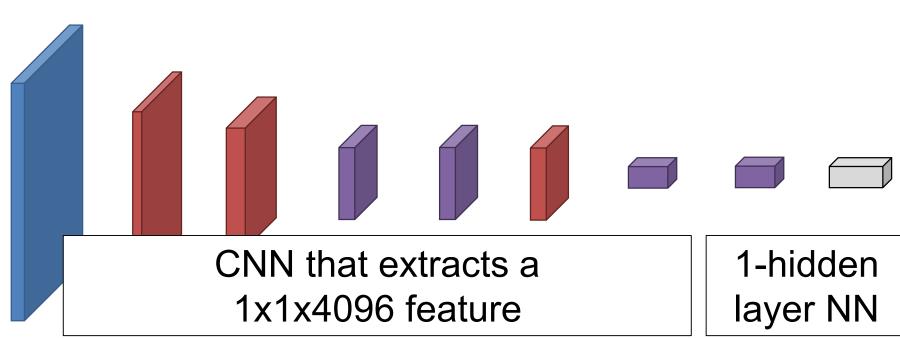

| Input        | Conv<br>2        |  |  |
|--------------|------------------|--|--|
| 227x227<br>3 | <br>27x27<br>256 |  |  |

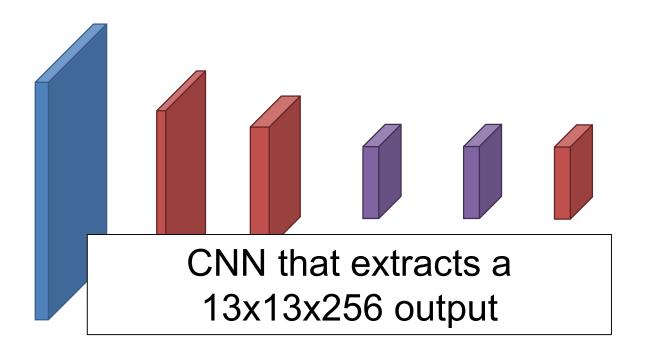

Feed an image in, see what score the filter gives it. A more pleasant version of a real neuroscience procedure.

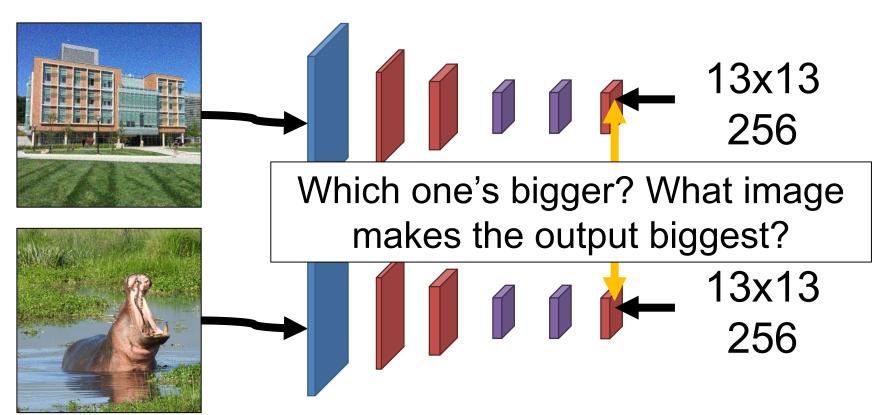

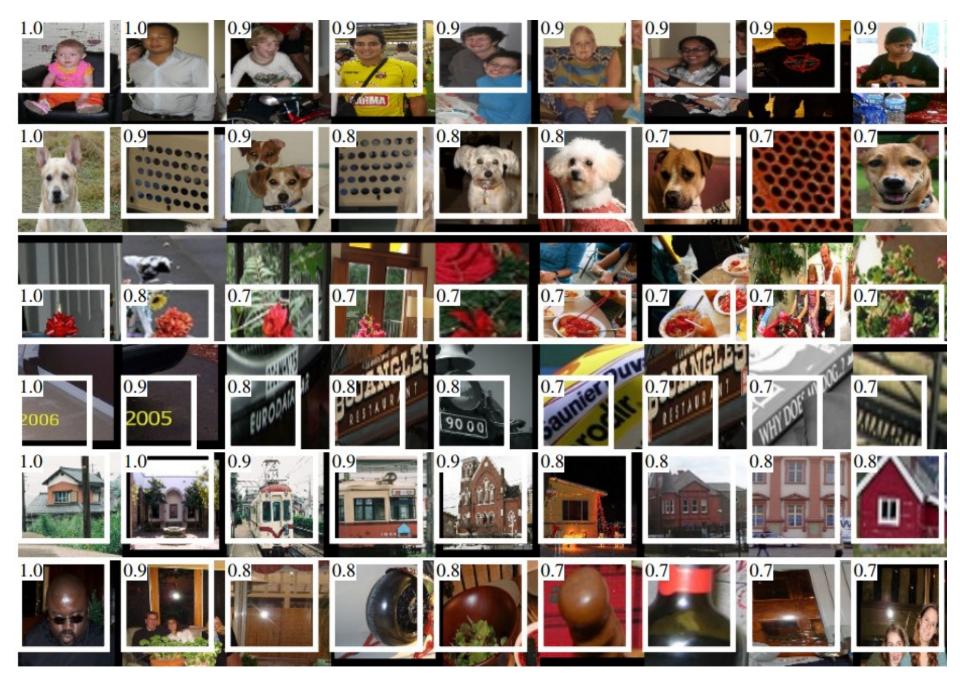

Figure Credit: Girschick et al. CVPR 2014.

What's Up With the White Boxes?

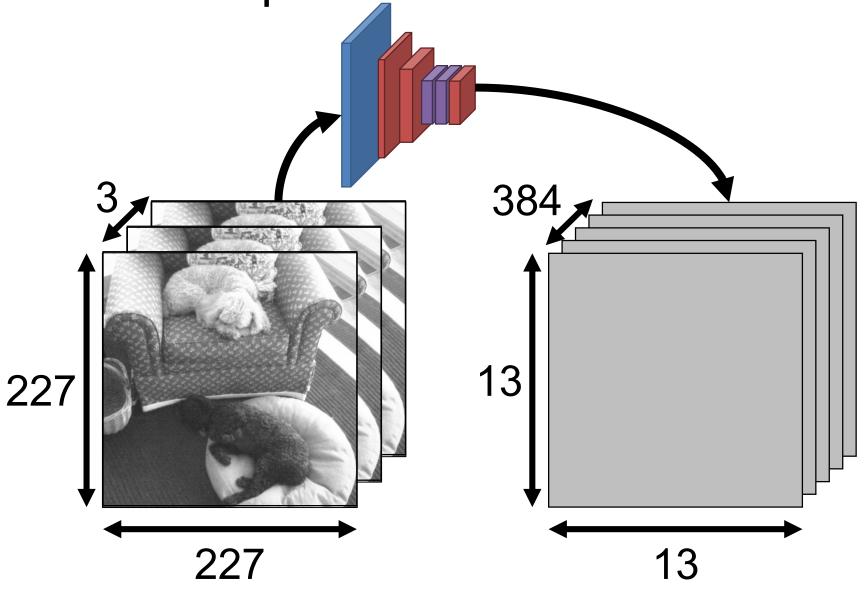

What's Up With the White Boxes?

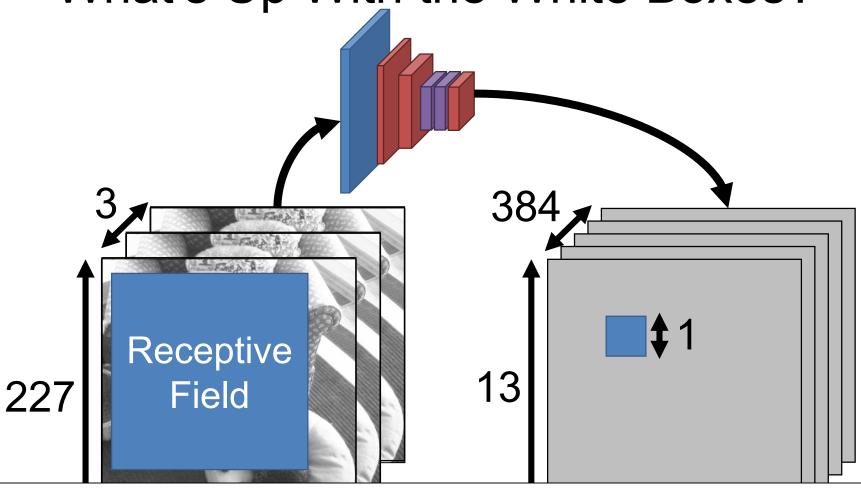

Due to convolution, each later layer's value depends on / "sees" only a fraction of the input image.

# Can use receptive fields to see where the network is "looking" to make its decisions

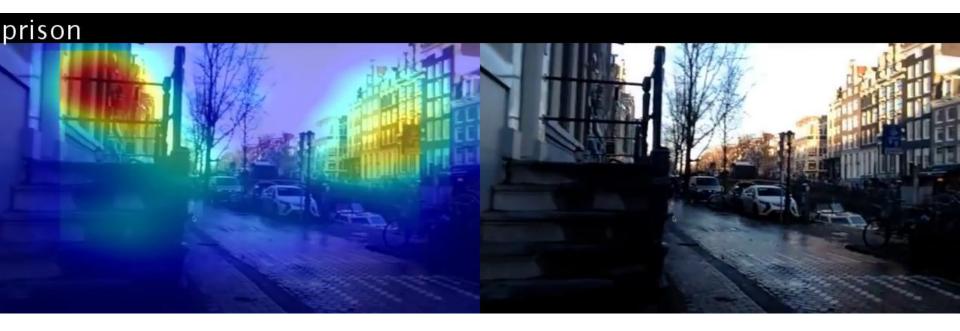

A very active area of research (lots of great work done by Bolei Zhou, MIT → CUHK)

Input

227x227 3

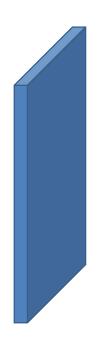

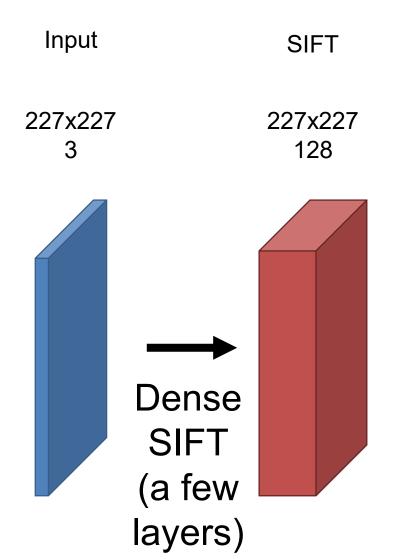

Recall: can compute a descriptor based on histograms of image gradients. Do it densely (at each pixel).

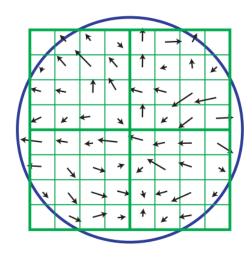

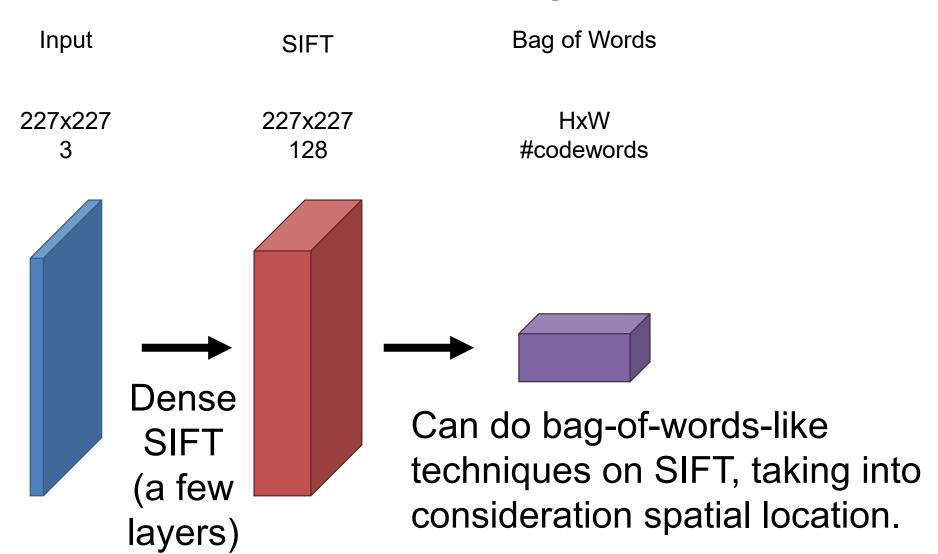

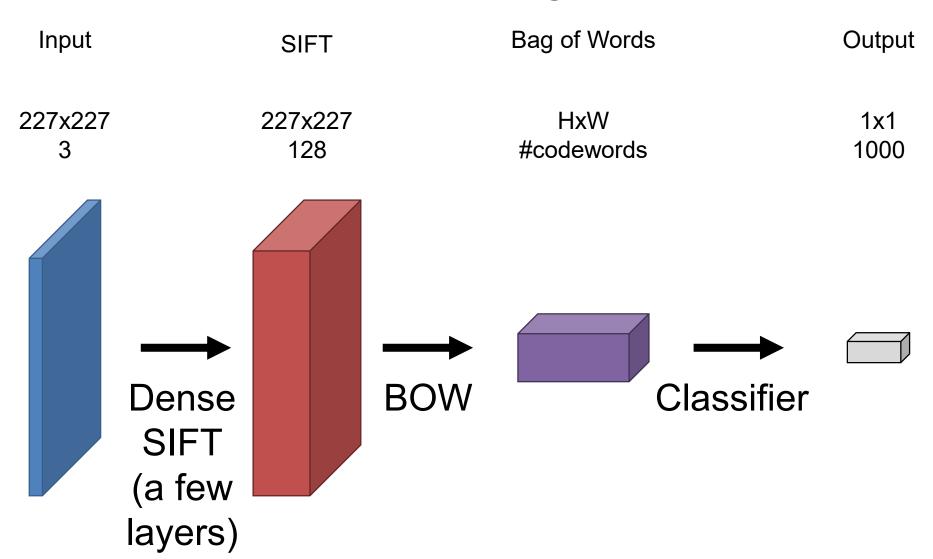

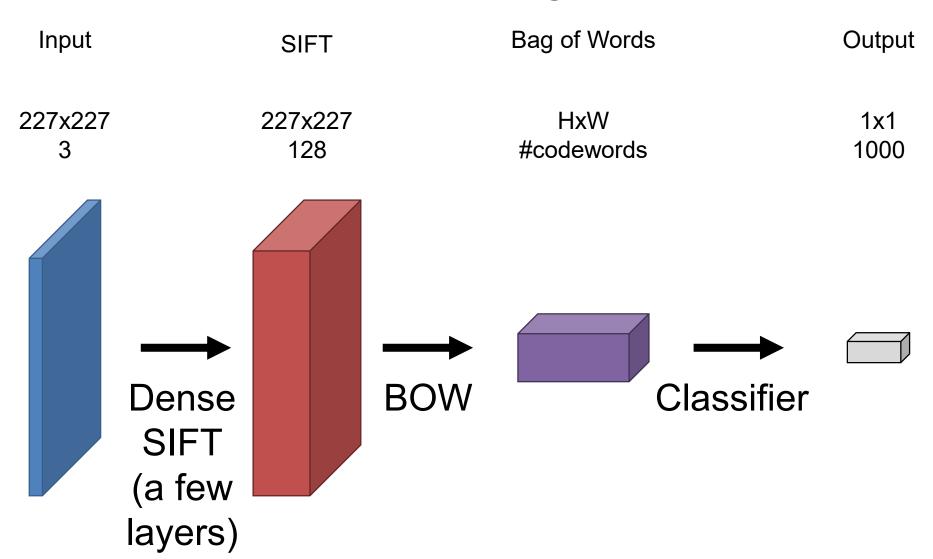

### Classic vs Deep Recognition

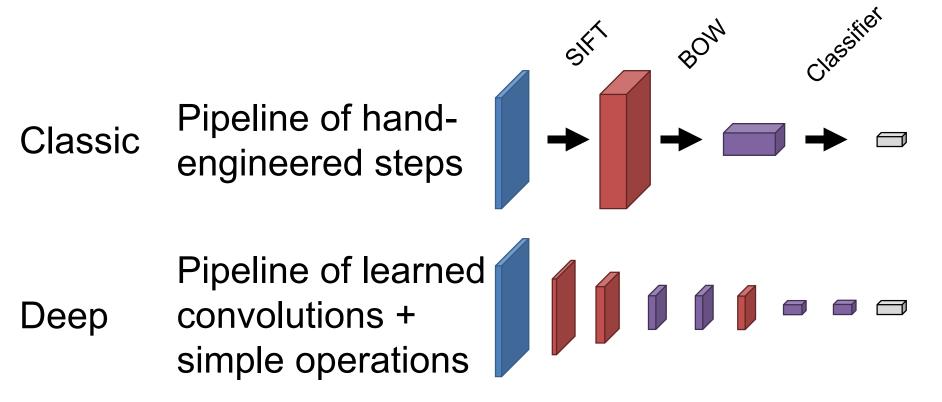

#### What are some differences?

The classic steps don't: talk to each other or have many parameters that are learned from data.

# 3 Key Developments Since Alexnet

- 3x3 Filters
- Batch Normalization
- Residual Learning

# Key Idea – 3x3 Filters

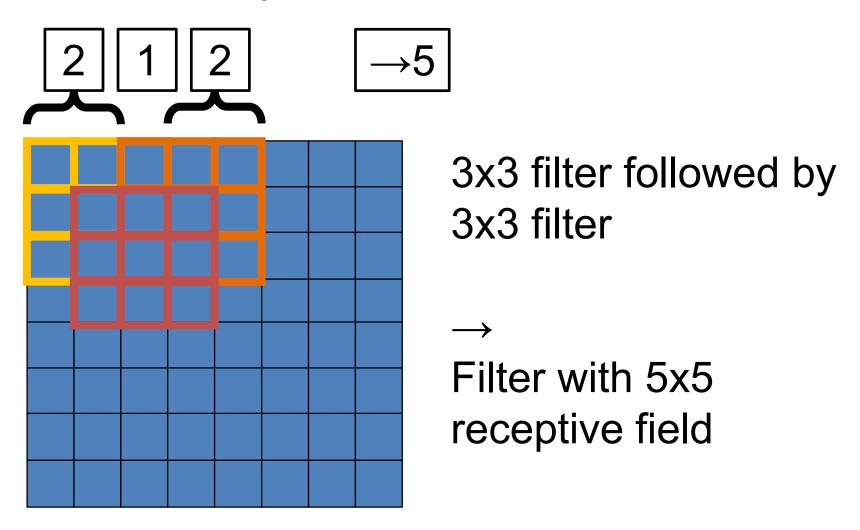

# Key Idea – 3x3 Filters

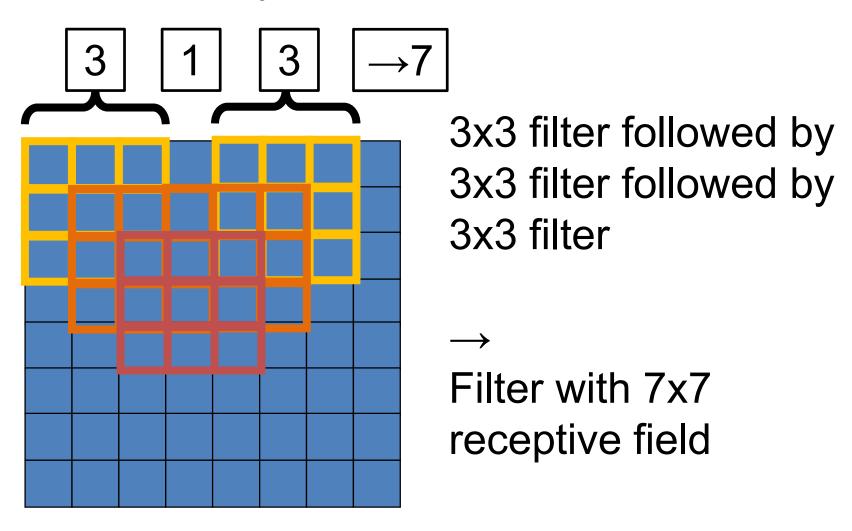

# Why Does This Make A Difference?

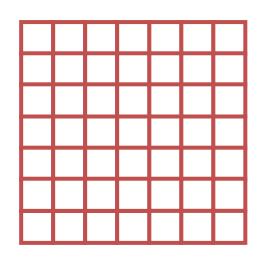

Empirically, repeated 3x3 filters do better compared to a 7x7 filter.

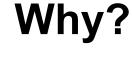

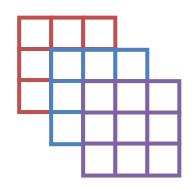

### Key Idea – 3x3 Filters

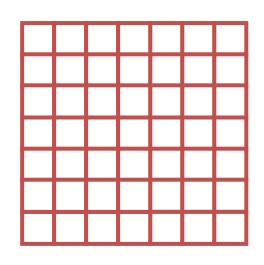

Receptive Field: 7x7 pixels

Parameters/channel: 49

Number of ReLUs: 1

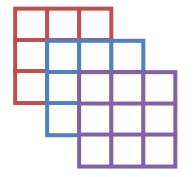

Receptive Field: 7x7 pixels

Parameters/channel: 3x3x3=27

Number of ReLUs: 3

### We Want More Non-linearity!

Can they implement xor?

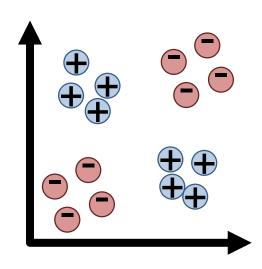

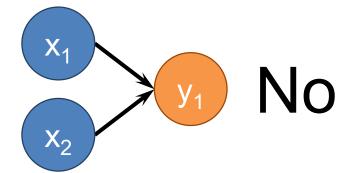

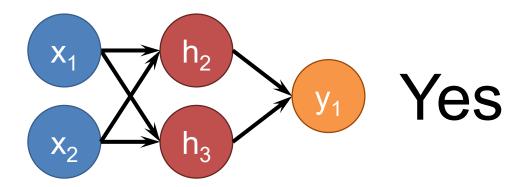

### VGG16

| Input        | Conv<br>1     | Conv<br>2 |  |  | Output |
|--------------|---------------|-----------|--|--|--------|
| 224x224<br>3 | 224x224<br>64 |           |  |  |        |

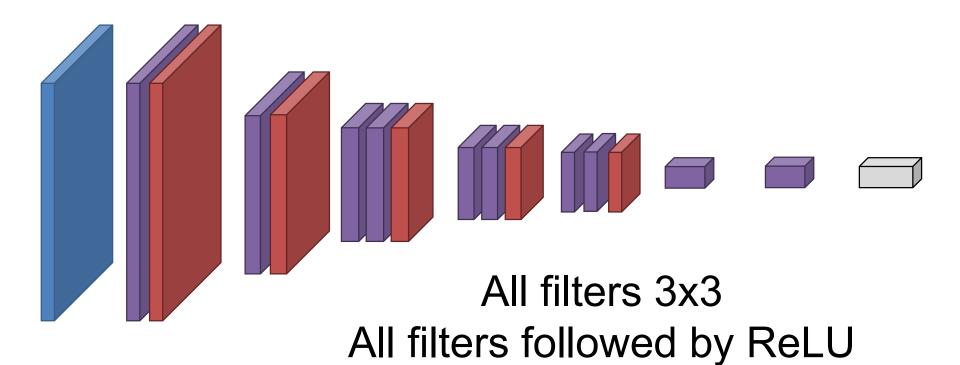

## **Training Deeper Networks**

Why not just stack continuously?
What will happen to gradient going back?

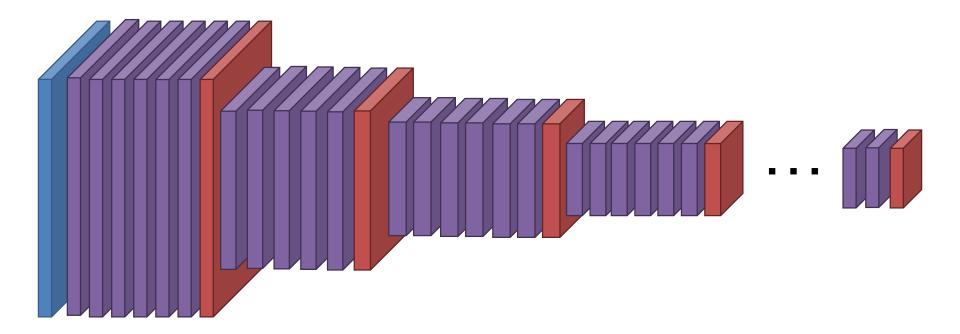

### Backprop

Every backpropagation step multiplies the gradient by the local gradient

 $1 * d * d * d ... * d = d^{n-1}$ 

What if d << 1, n big?

Vanishing Gradients

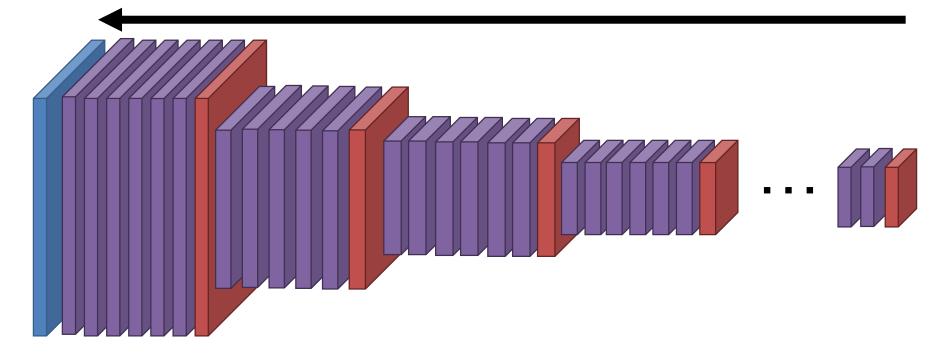

### Backprop

Every backpropagation step multiplies the gradient by the local gradient

 $1 * d * d * d ... * d = d^{n-1}$ 

What if d >> 1, n big?

**Exploding Gradients** 

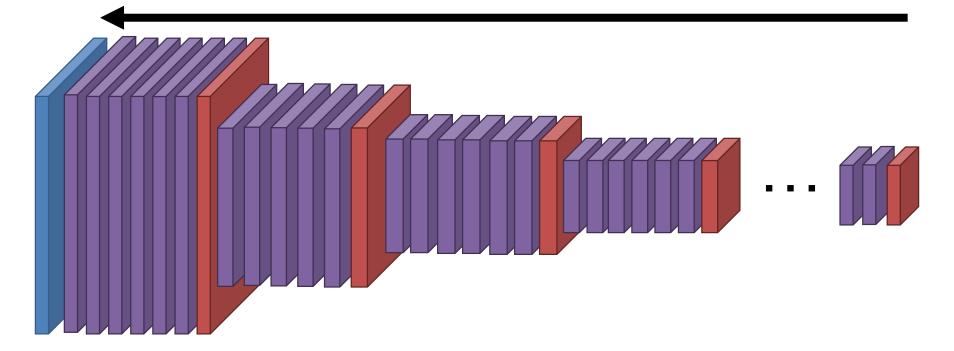

### Solution 1 – Batch Normalization

Learning algorithms work far better when data looks like the right as opposed to the left

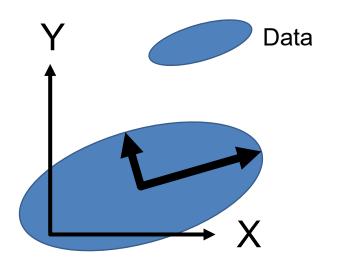

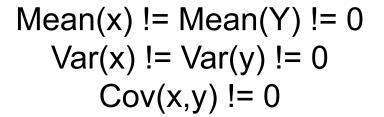

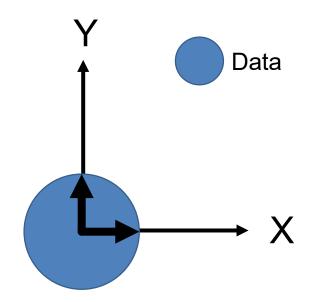

Mean(x) = Mean(Y) = 0  

$$Var(x) = Var(y) = 1$$
  
 $Cov(x,y) = 0$ 

### Solution 1 – Batch Normalization

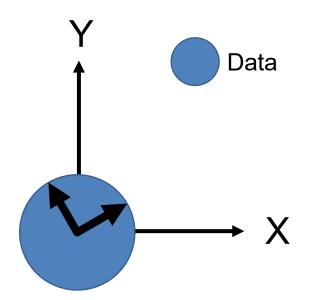

Mean(x) = Mean(Y) = 0Var(x) = Var(y) = 1

Idea: make layer (Batch Norm) that normalizes things going through it based on estimates of  $Var(x_i)$  in each batch.

Stick in between other layers

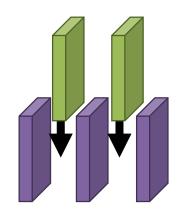

### There exists vs. We Can Find

- Still can't fit models to the data: Deeper model fits worse than shallower model on the training data.
- There exists a deeper model that's identical to the shallow model. Why?

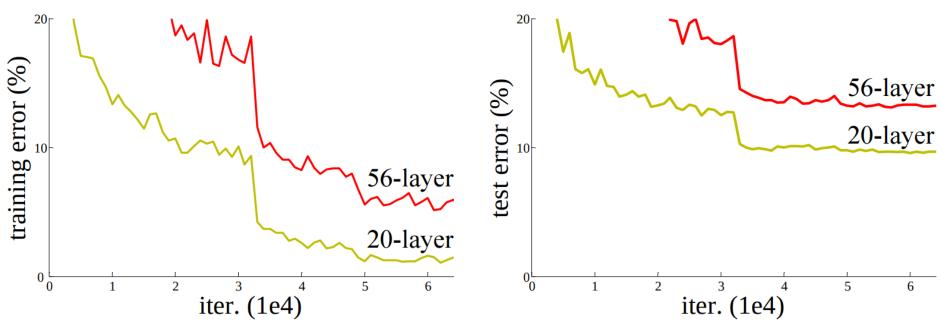

K. He et al. Deep Residual Learning for Image Recognition. CVPR 2016

### Residual Learning

New Building Block: x + F(x)

Lets you train networks with 100s of layers.

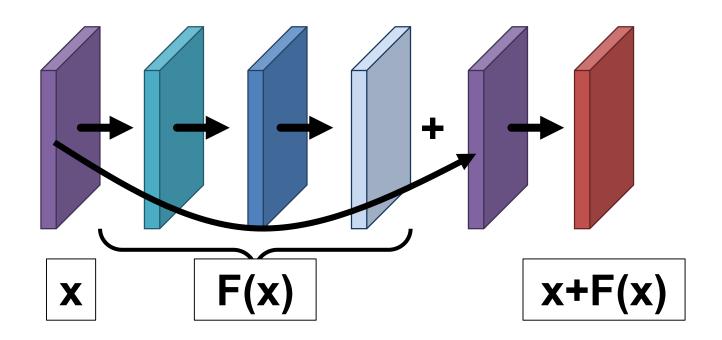

# **Evaluating Results**

At training time, we minimize:  $-\log\left(\frac{\exp((Wx)_{y_i}}{\sum_k \exp((Wx)_k))}\right)$ 

At test time, we evaluate, given predicted class  $\hat{y}_i$ :

Accuracy: 
$$\frac{1}{n} \sum_{i=1}^{n} 1(y_i = \widehat{y}_i)$$

### **Evaluating Many Categories**

Does this image depict a cat or a dog?

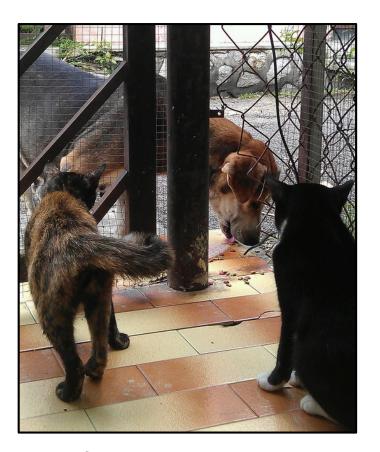

To avoid penalizing ambiguous images, many challenges let you make five guesses (top-5 accuracy):

Your prediction is correct if one of the guesses is right.

# Accuracy over the Years

|               | Top 1 Error | Top 5 Error |
|---------------|-------------|-------------|
| Best Pre-Deep | _           | 26.2%*      |
| Alexnet       | 43.5%       | 20.9%       |
| VGG-16        | 28.4%       | 9.6%        |
| +Batch Norm   | 26.6%       | 8.5%        |
| Resnet-152    | 21.7%       | 5.9%        |
| Human*        | _           | 5.1%        |

#### A Practical Aside

- People usually use hardware specialized for matrix multiplies (the card below does 13.4T flops if it's matrix multiplies).
- The real answer to why we love homogeneous coordinates?
  - Makes rendering matrix multiplies →
  - leads to matrix multiplication hardware →
  - deep learning.

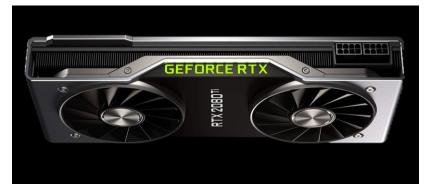

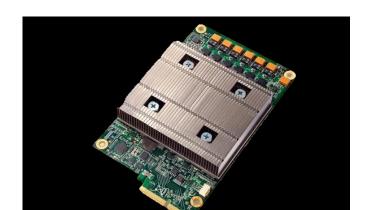

### Training a CNN

- Download a big dataset
- Initialize network weights randomly
- for epoch in range(epochs):
  - Shuffle dataset
  - for each minibatch in datsaet.:
    - Put data on GPU
    - Compute gradient
    - Update gradient with SGD

### Training a CNN from Scratch

Need to start w somewhere

- AlexNet: weights ~ Normal(0,0.01), bias = 1
- "Xavier" initialization: Uniform  $(\frac{-1}{\sqrt{n}}, \frac{1}{\sqrt{n}})$  where n is the number of neurons
- "Kaiming" initialization: Normal $(0, \sqrt{2/n})$

Take-home: important, but use defaults

### Training a ConvNet

- Convnets typically have millions of parameters:
  - AlexNet: 62 million
  - VGG16: 138 million
- Convnets typically fit on ~1.2 million images
- Remember least squares: if we have fewer data points than parameters, we're in trouble
- Solution: need regularization / more data

## Training a CNN – Weight Decay

SGD Update

$$\mathbf{w_{t+1}} = \mathbf{w_t} - \epsilon \frac{\partial L}{\partial \mathbf{w_t}}$$

$$\mathbf{w_{t+1}} = \mathbf{w_t} - \eta \epsilon \mathbf{w_t} + \epsilon \frac{\partial L}{\partial \mathbf{w_t}}$$

### What does this remind you of?

Weight decay is very similar to regularization but might not be the same for more complex optimization techniques.

#### Quick Quiz

### Raise your hand if it's a hippo

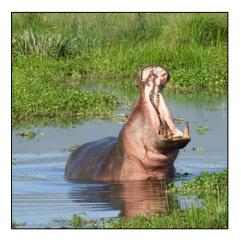

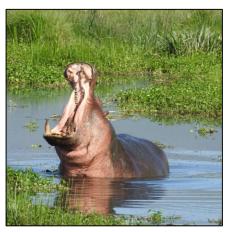

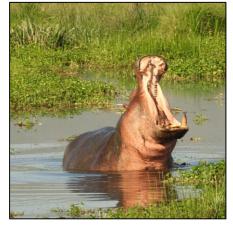

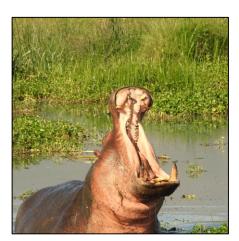

Horizontal Flip

Color Jitter

Image Cropping

### Training a CNN –Augmentation

- Apply transformations that don't affect the output
- Produces more data but you have to be careful that it doesn't change the meaning of the output

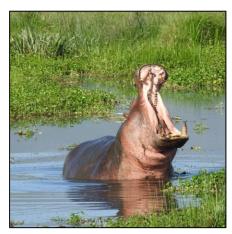

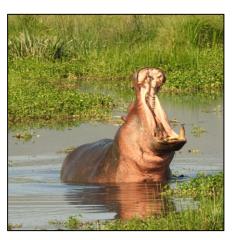

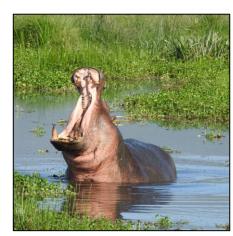

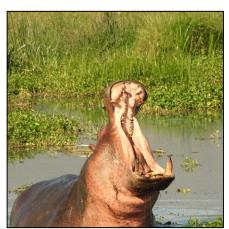

# Training a CNN – Fine-tuning

What if you don't have data?

## Fine-Tuning: Pre-trained Features

- 1. Extract some layer from an existing network
  - 2. Use as your new feature.
    - 3. Learn a linear model. Surprisingly effective

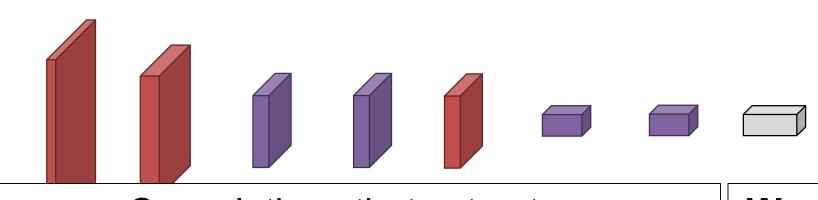

Convolutions that extract a 1x1x4096 feature (*Fixed/Frozen/Locked*)

wx +b

## Fine-Tuning: Transfer Learning

- Rather than initialize from random weights, initialize from some "pre-trained" model that does something else.
- Most common model is trained on ImageNet.
- Other pretraining tasks exist but are less popular.

# Fine-Tuning: Transfer Learning

Why should this work?
Transferring from objects (dog) to scenes (waterfall)

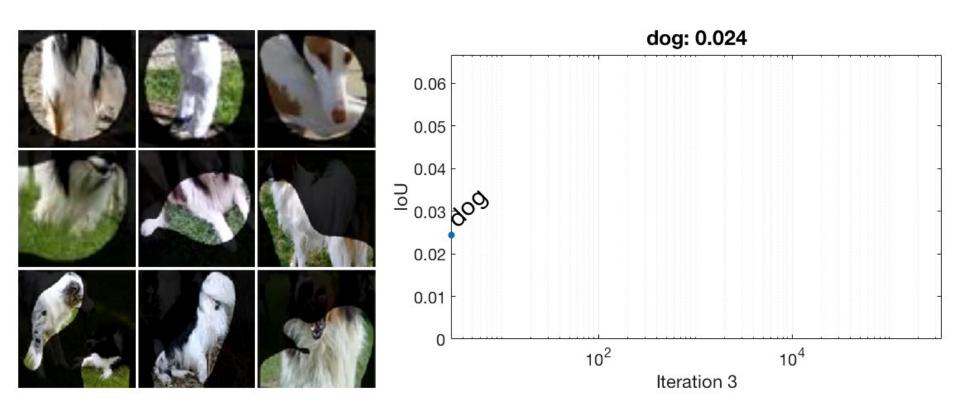

#### Recommendations

- <10K images: features</li>
- Always try fine-tuning
- >100K images: consider trying from scratch

### Summary

- We learned about converting an image into a vector output (e.g., which of K classes is this image, or predict K continuous outputs)
- We learned about some building blocks for doing this